#### rmiregistry RMI .<sub>RMI</sub>→ Client **RMI** Server HRL protocol URL Web server . protocol URL Web server protocol : -

# Sistemas Distribuidos

RMI Remote Method Invocation Java RMI

### Prof. Alejandro Reyes Ortiz

 $\Box$ El mecanismo RMI permite que una aplicación se comunique con objetos que residen en programas que se ejecutan en máquinas remotas.

**QUn objeto que se ejecuta en una JVM usará** métodos de otro objeto que se ejecuta en otra JVM (local o remota)

- Un paso más allá de los sockets
- Beneficios del manejo de objetos sobre RPC

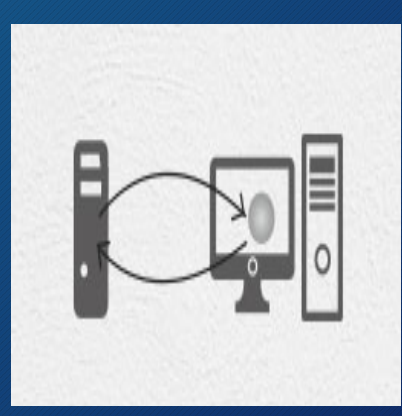

En esencia, en lugar de crear un objeto, el programador liga el objeto remoto con un representante local, conocido como *stub*.

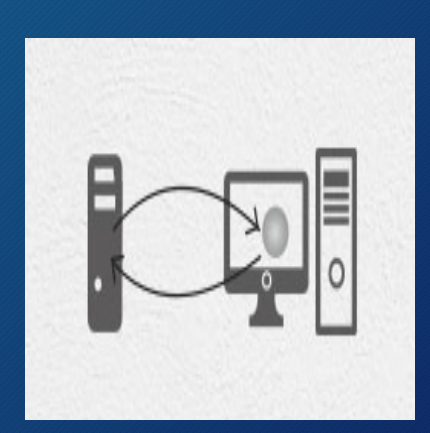

# Resumen del proceso de<br>invocación

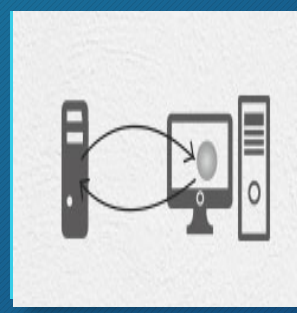

Una aplicación cliente ejecutándose en una máquina A, que envía un mensaje a un objeto remoto contenido en un servidor que se ejecuta en una máquina B.

Cuando la aplicación cliente desea enviar un mensaje al objeto remoto, lo hace mediante su representante local (*stub*) la petición se transmite a la máquina que contiene al objeto real, donde el método es invocado y un resultado es retornado, de modo que la aplicación cliente puede obtener la respuesta apropiada.

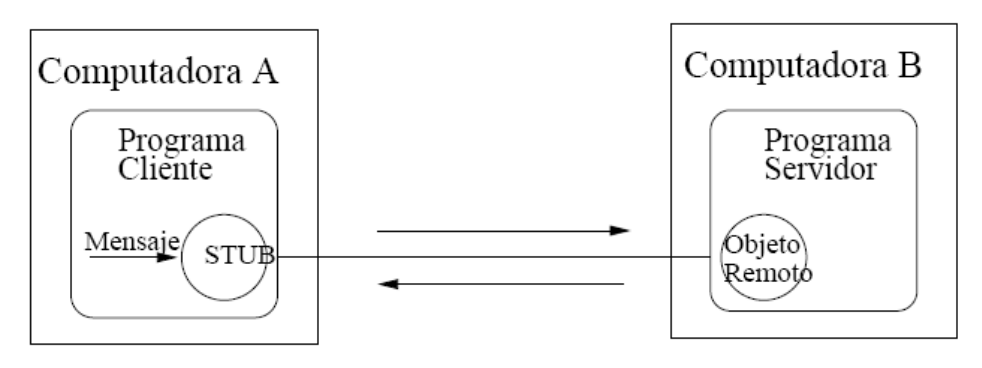

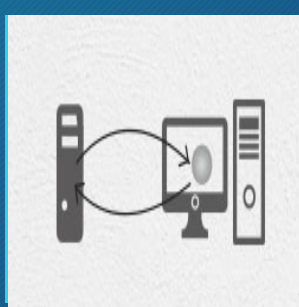

#### **JAVA RMI**

□ Forma parte del entorno estándar de ejecución de Java y proporciona un mecanismo simple para la comunicación de servidores en aplicaciones distribuidas basadas exclusivamente en Java.

 $\Box$  RMI se caracteriza por la facilidad de su uso en la programación por estar específicamente diseñado para Java; proporciona paso de objetos por referencia (no permitido por Sockets, ni con RPC).

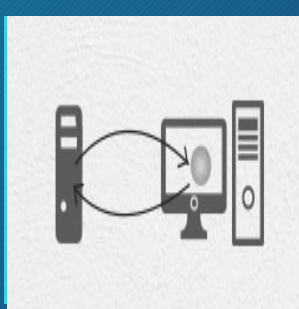

#### **JAVA RMI**

 $\Box$  A través de RMI, un programa Java puede exportar un objeto, que estará accesible a través de la red y el programa permanece a la espera de peticiones en un puerto.

 $\Box$  A partir de ese momento, un cliente puede conectarse e invocar los métodos proporcionados por el objeto.

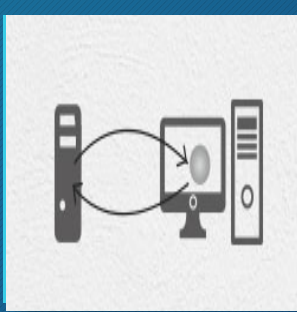

**Dos fases fundamentales**

La invocación se compone de los siguientes pasos:

#### Localizar objetos remotos

- Registrados mediante el registro RMI
- Pasados por referencia en invocaciones remotas

Comunicarse con objetos remotos

• Gestionado por el servidor RMI, para el usuario es como llamar a métodos locales

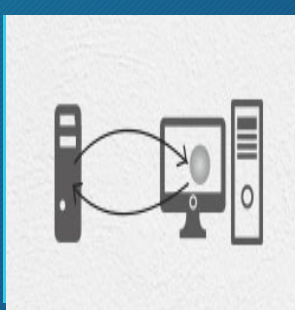

La invocación (comunicación con los objetos remotos) se compone de los siguientes pasos:

- $\Box$  Encapsulado (marshalling) de los parámetros.
- □ Invocación del método (del cliente sobre el servidor). El invocador se queda esperando una respuesta.
- q Al terminar la ejecución, el servidor **serializa** el valor de retorno (si lo hay) y lo envía al cliente.
- $\Box$  El código cliente recibe la respuesta y continúa como si la invocación hubiera sido local.

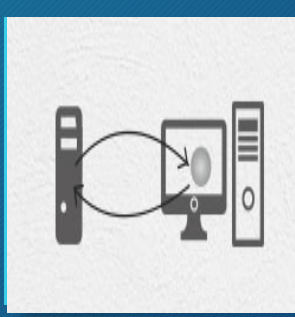

**Serialización de objetos**

Para que un programa en Java pueda convertir un objeto en un conjunto de *bytes* y pueda luego recuperarlo, el objeto necesita ser **Serializado**.

Al poder convertir el objeto a *bytes*, ese objeto se puede enviar a través de red y después reconstruirlo al otra lado de la red.

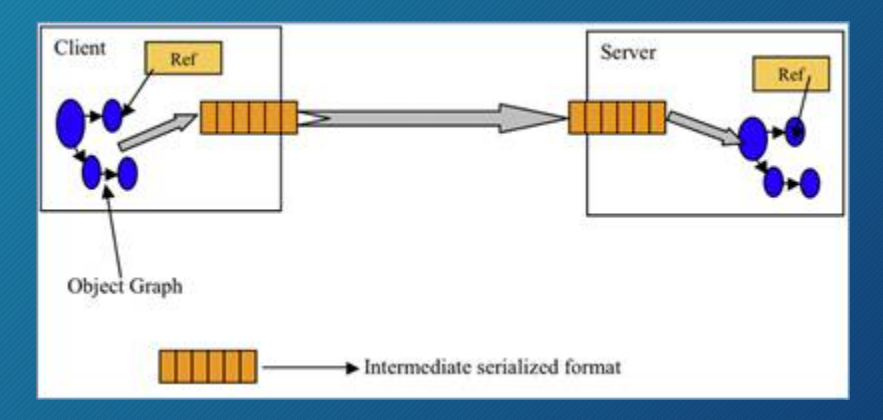

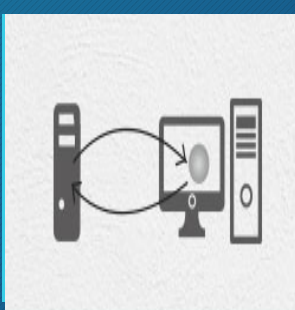

#### **Implementación**

- 1. Definir interfaz con los métodos remotos
	- Será conocida por cliente y servidor
- 2. Implementar el servidor
	- El elemento que dará el servicio de la interfaz
- 3. Instanciar el servidor y registrarlo :
	- Referencia remota al servidor generada por RMI para el uso de los clientes
- 4. Implementar el cliente que usará el servicio

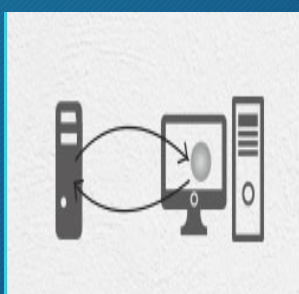

**JAVA RMI**

Toda aplicación RMI se descompone en 3 elementos:

 $\Box$  Un servidor

 $\square$  Un cliente.

 $\Box$  Registro de objetos: rmi-registry

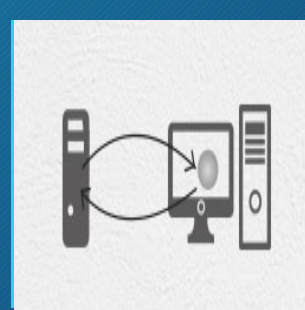

#### **Servidor RMI**

**Q** Un servidor, que crea los objetos remotos, crea referencias para hacerlos accesibles, y espera a que el cliente los invoque.

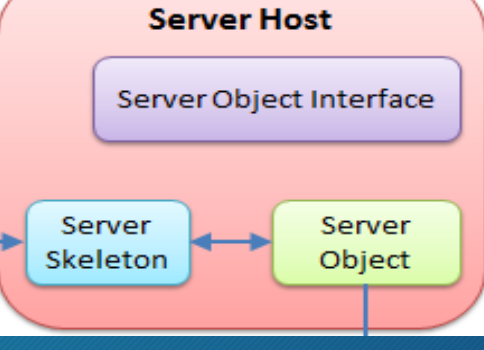

□ Server skeleton: una clase que encapsula la funcionalidad de los objetos del servidor y los expone al cliente.

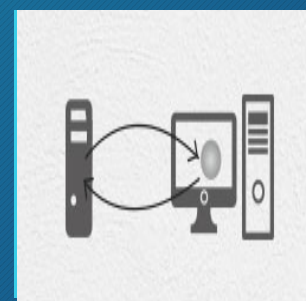

#### **CLIENTE RMI**

- □ Un cliente, que obtiene una referencia (Server stub) a objetos remotos del servidor, y los invoca.
- $\Box$  El cliente debe tener la compilación de la clase que implementa el servidor : *Server Stub*.

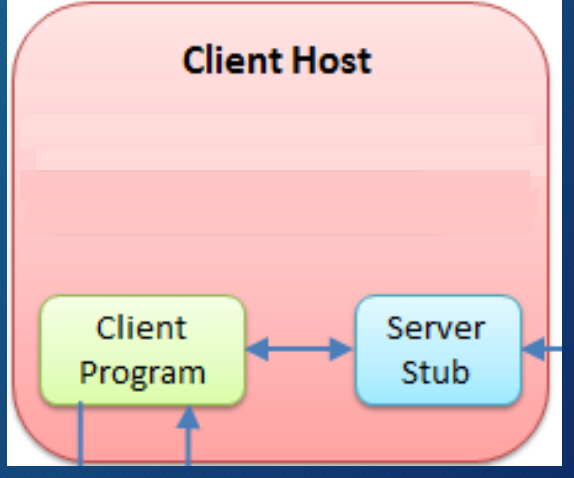

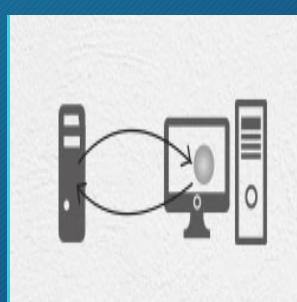

#### **RMI-REGISTRY**

- Registrar un nombre y el lugar de los objetos remotos. Esto lo realiza uno o más servidores que contienen objeto y los desean publicar.
- El registro se convierte en un servidor de nombres con su propia dirección y puerto.
- Permitir a un cliente ligar su *stub* local para tener acceso al objeto remoto contenido en la aplicación servidor.

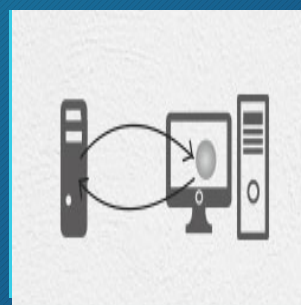

#### **RMI-REGISTRY**

El registro RMI viene incluido a partir de la versión 1.5 de Java.

El RMI-Registry es como las páginas amarillas, donde le indicas el nombre del objeto y él devuelve la referencia al objeto remoto.

Una vez obtenida esa referencia se pueden invocar los métodos.

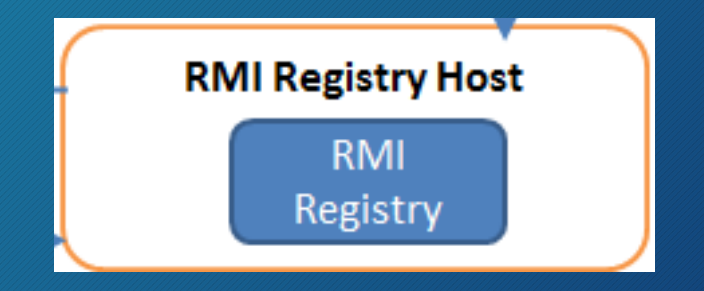

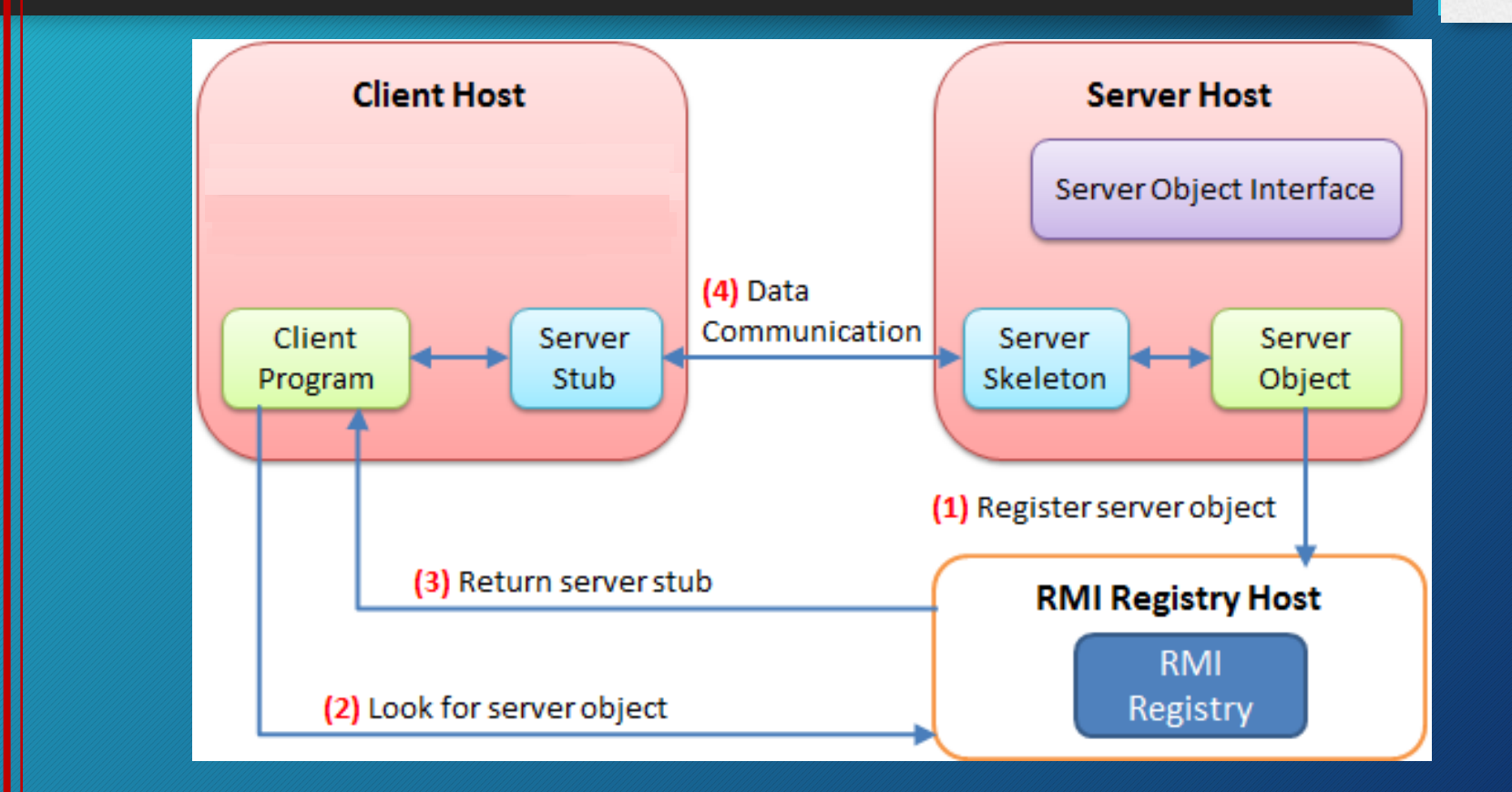

# Java RMI

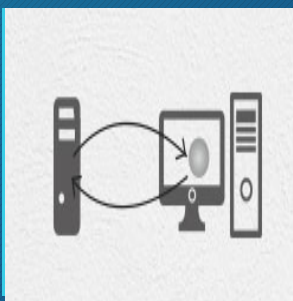

#### **IMPLEMENTACIÓN**

1. Interfaz: clase que extiende java.rmi.Remote

### 2. Servidor: clase que implementa la interfaz

• Puede tener más métodos que los de la interfaz

### 3. Stub: instancia de la interfaz asociada a un servidor

- Sólo contiene los métodos de la interfaz
- Es la que se registra en RMI

4. Cliente: cualquier clase que localice el stub y use su interfaz

## Java RMI

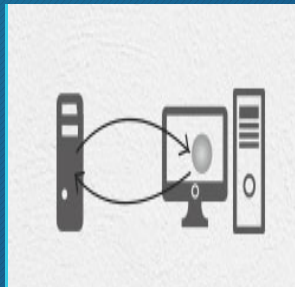

### **IMPLEMENTACIÓN**

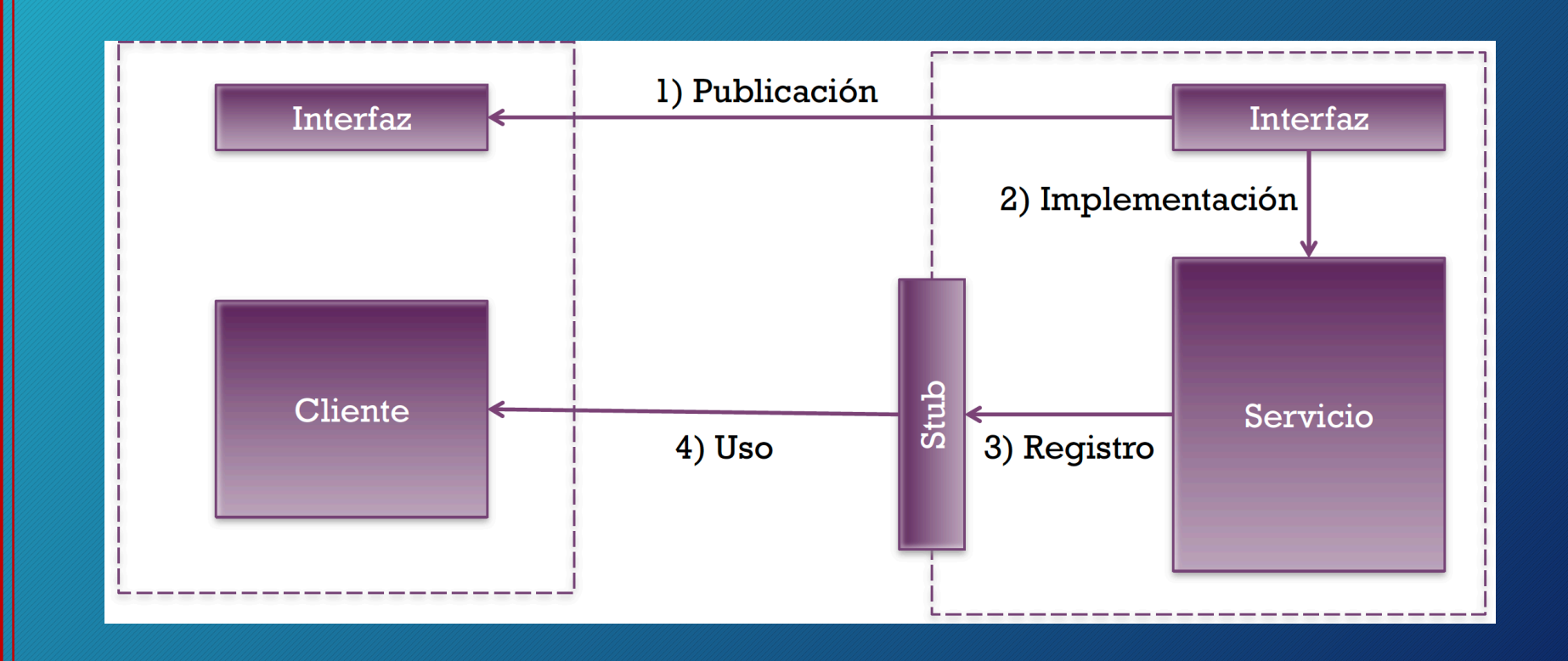

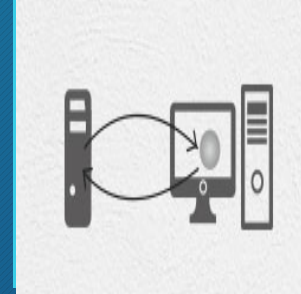

La clase *Naming* contiene los siguientes métodos que permiten el acceso a objetos remotos utilizando un URL para especificar el nombre y lugar del objeto remoto.

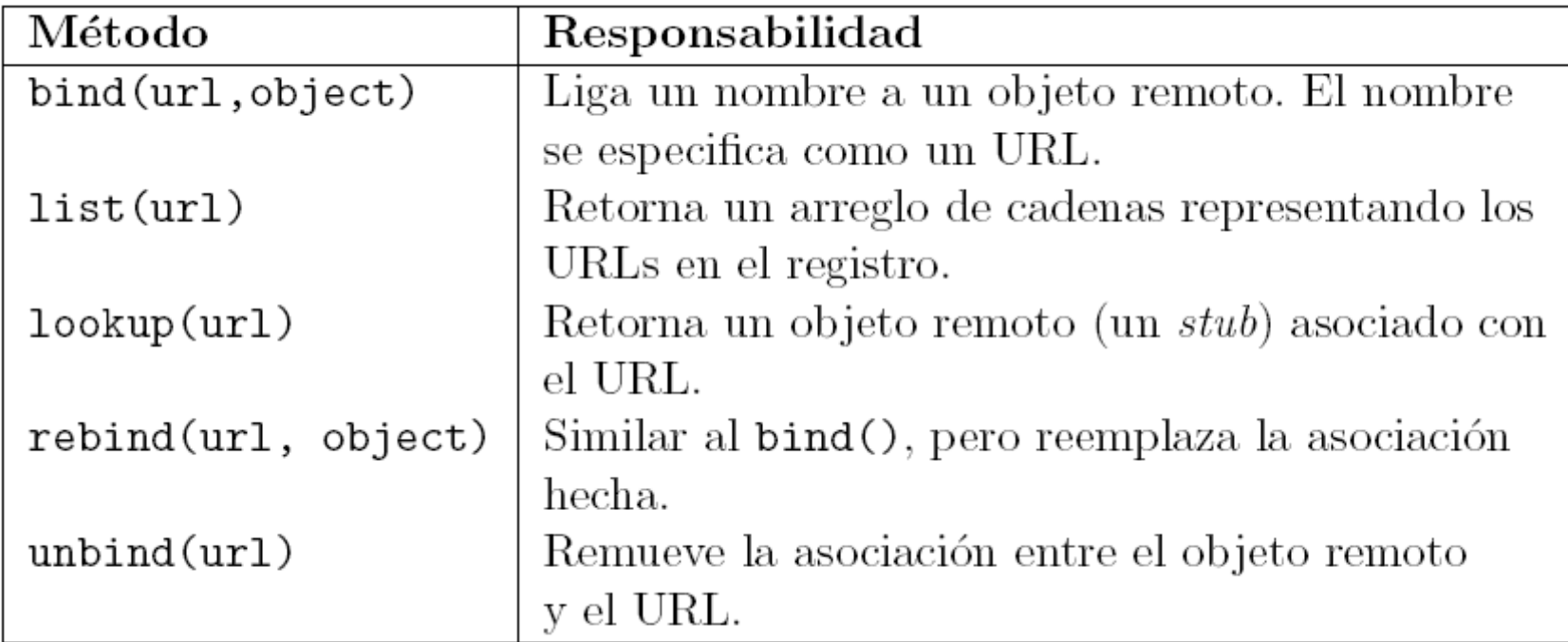

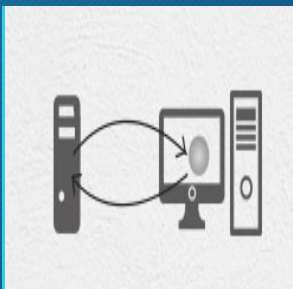

#### El URL se presenta en la forma rmi://host:port/objectName, donde:

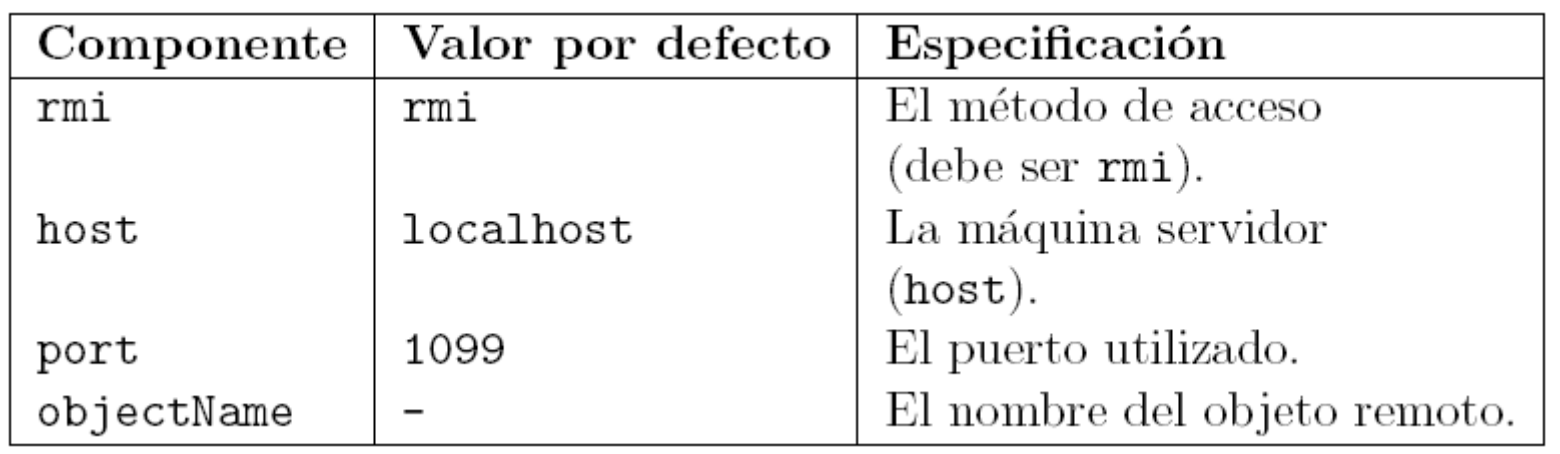

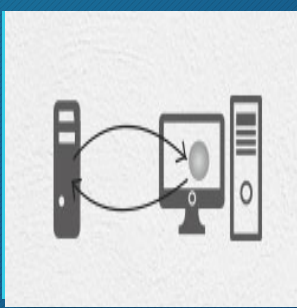

#### **El proceso para levantar una aplicación Java RMI:**

#### 1. Inicialización:

- ü Se ejecuta la aplicación *rmiregistry* en el servidor.
- $\checkmark$  La aplicación servidor que contiene al objeto remoto se arranca.
- $\checkmark$  La aplicación servidor liga (usando bind() o rebind()) al objeto remoto con la aplicación *rmiregistry*.
- $\checkmark$  La aplicación cliente se inicia.
- $\checkmark$  La aplicación cliente busca (lookup()) al objeto remoto.

#### 2. Acceso:

 $\checkmark$  Los mensajes se envían del cliente al servidor donde se encuentra el objeto real. El método correspondiente al mensaje se invoca, y el resultado se retorna.

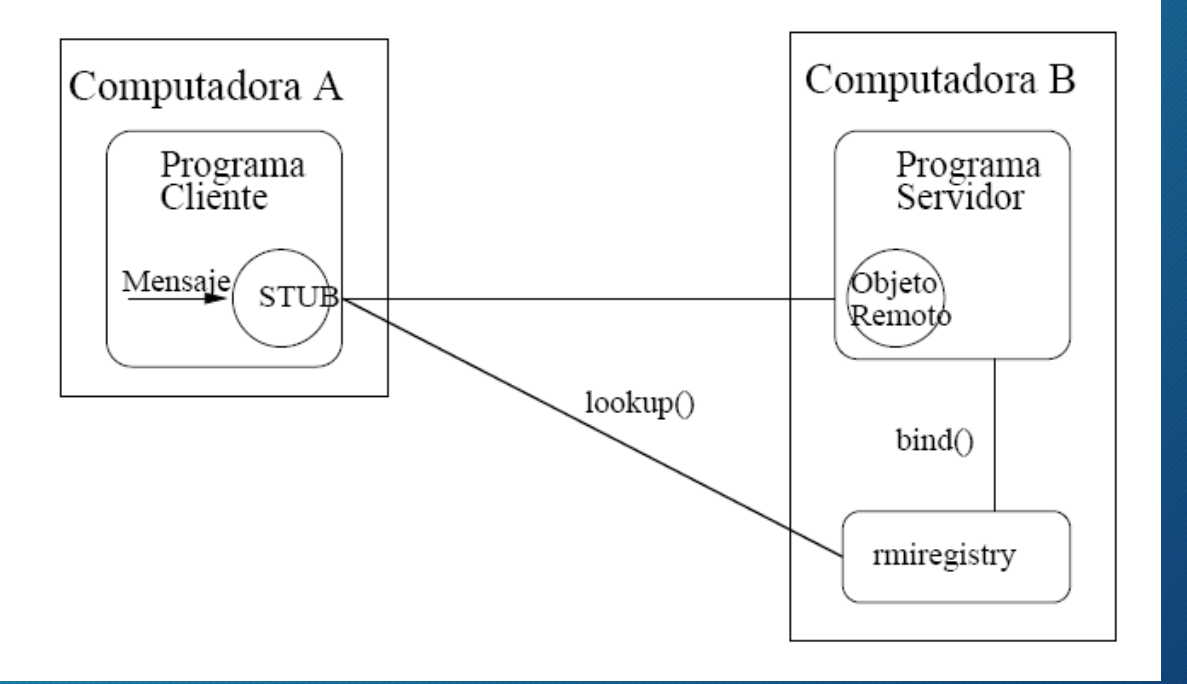